## **ชี้แจงเพิ่มเติม**

ี สามารถ Download ไฟล์สำหรับบันทึกคะแนน (Microsoft Excel) ดังกล่าวได้ที่หน้าอินทราเน็ต (Intranet) ของสำนักงานคณะกรรมการการเลือกตั้ง (http://intranet.ect.go.th) หัวข้อ "เครื่องมือตรวจสอบความถูก ้ต้องการบันทึกคะแนนเลือกตั้งสำหรับการรายงานผลคะแนนเลือกตั้งสมาชิกสภาผู้แทนราษฎรอย่างเป็น ทางการ (Excel)"

ี สทส. กำลังทยอยนำไฟล์ขึ้น Server อาจจะใช้เวลาดำเนินการระยะหนึ่ง ไฟล์ที่ท่านต้องการจึงจะปรากฎ ให้ท่าน Download

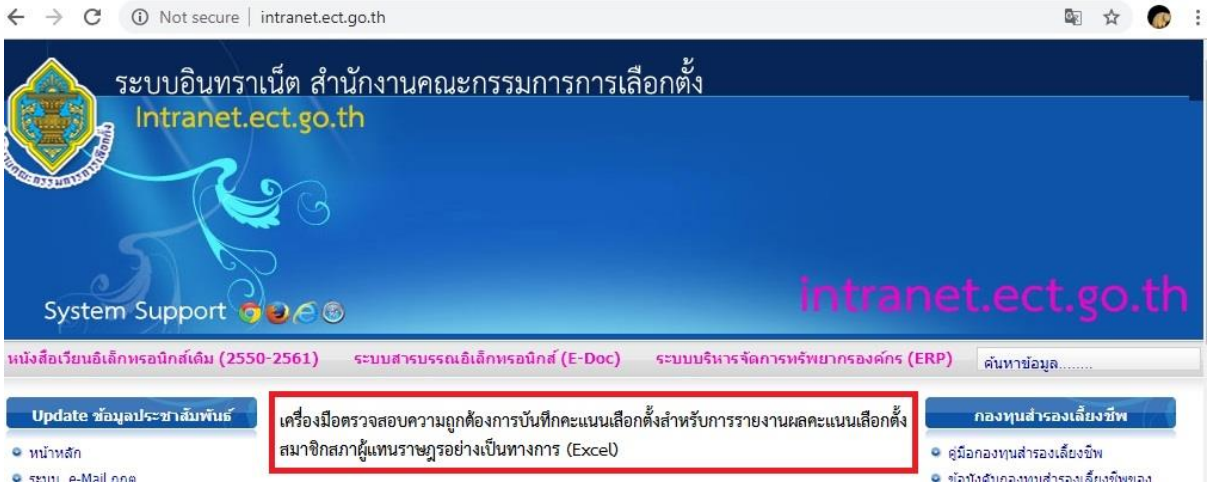

่ ทั้งนี้ หลังจากที่ดำเนินการที่กล่าวไว้ข้างต้นเสร็จสิ้นแล้ว สทส. จะสำรองไฟล์สำหรับ Download ดังกล่าว ไว้ที่ระบบหนังสือเวียนอิเล็กทรอนิกส์สำหรับคณะกรรมการการเลือกตั้งประจำเขตเลือกตั้งและผู้อำนวยการ การเลือกตั้งประจ าเขตเลือกตั้ง (http://ectnet3.ect.go.th/docelection2562/login.asp) ส านักงาน คณะกรรมการการเลือกตั้งประจ าจังหวัดสามารถเข้าใช้งานได้ตามวิธีการที่เคยแจ้งให้ทราบก่อนหน้าแล้ว

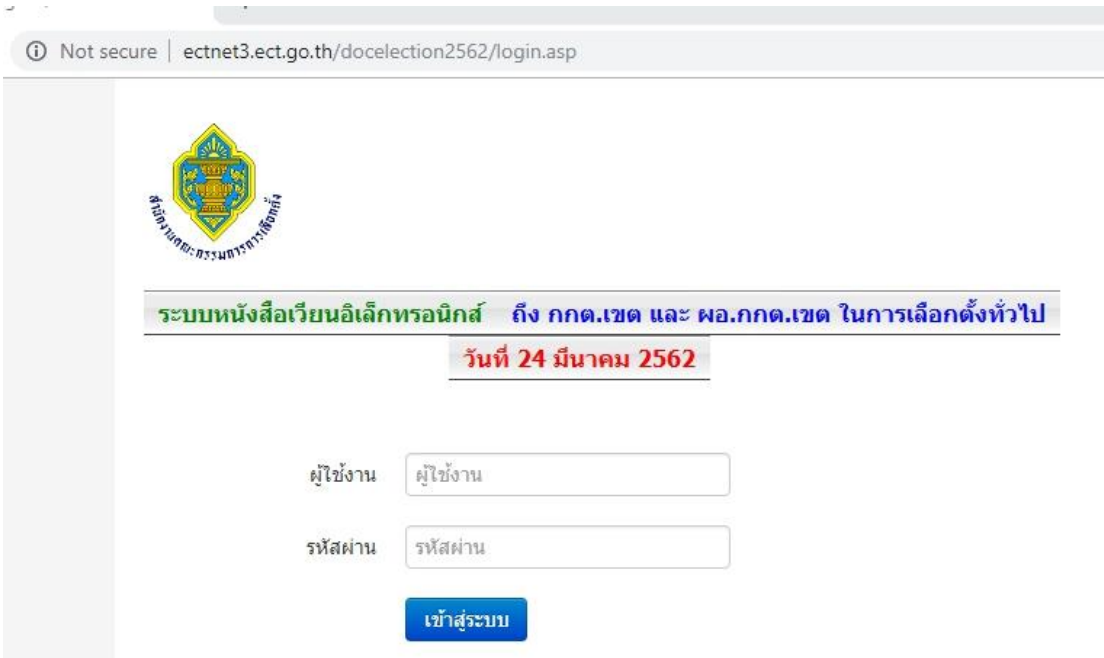